## ARDUİNO İLE RGB LED DEVRESİ

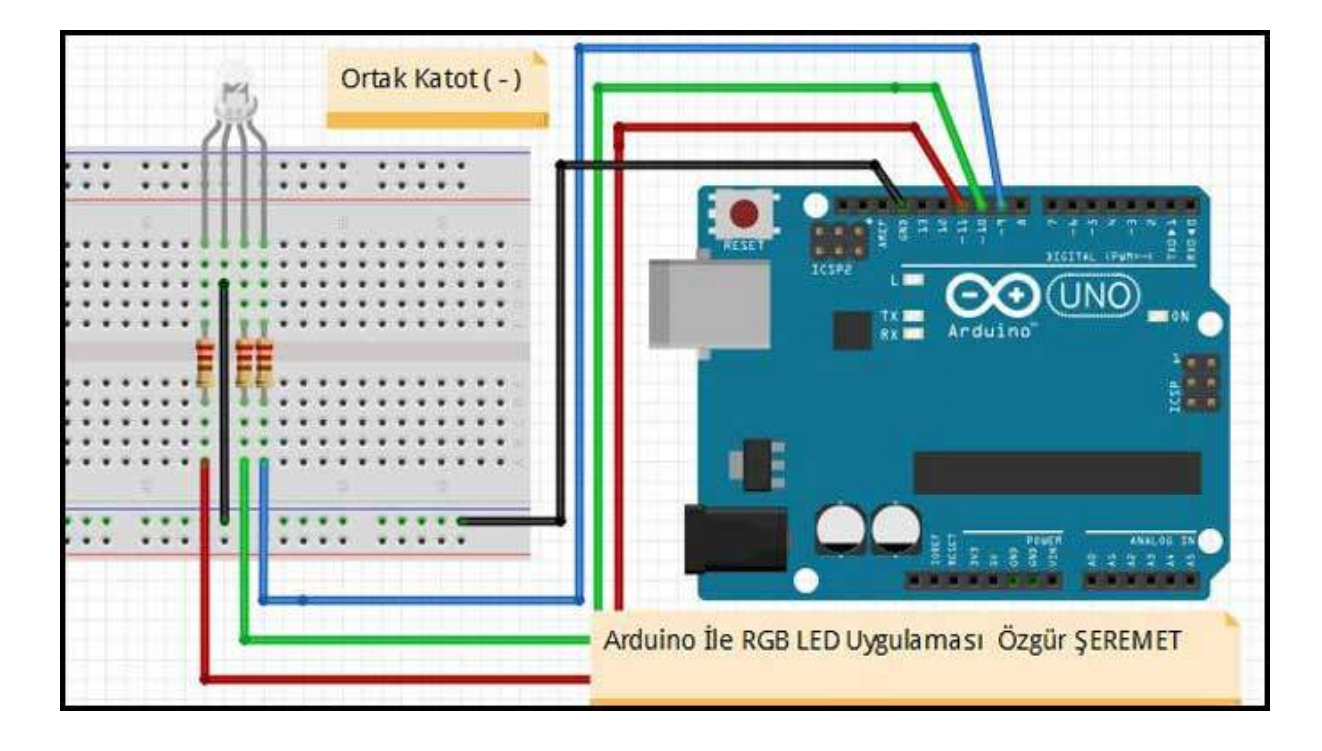

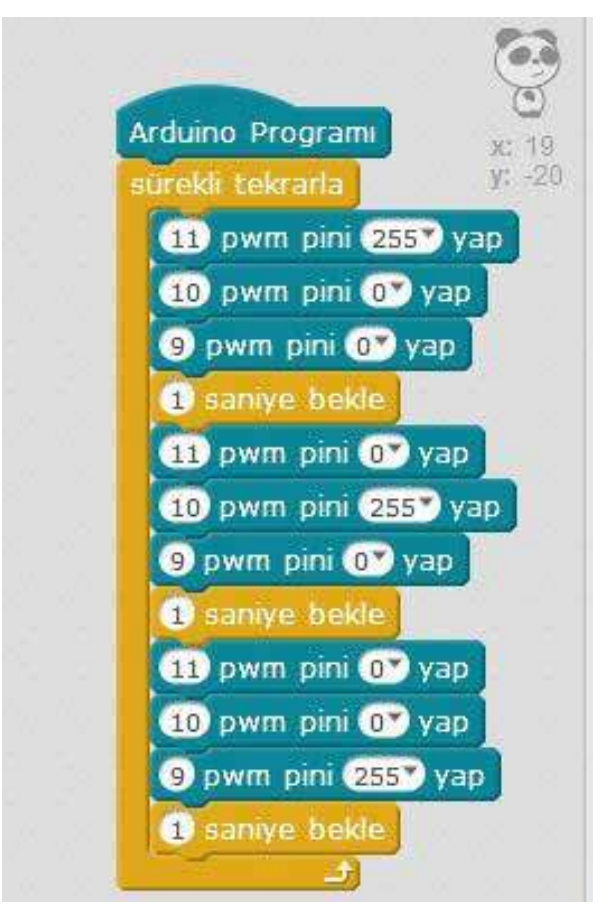

Burada önemli olan kullanacağımız pinleri seçerken yanlarında " ~ " işareti olan PWM pinleri seçtiğimiz. Bu pinler sayesinde biraz sonra kodlama yaparken göreceğiniz gibi ara değerler verebileceğiz.